#### **KUWAIT UNIVERSITY**

#### **Mechanical Engineering Department**

### **ME 421-1 Spring 2021**

#### **Project (P24) Due Wednesday 16/6/2021**

#### **By:**

#### **Abdulaziz Al Ghannami**

# **Problem Statement:**

Consider steady two-dimensional heat transfer in a long solid body whose cross section is given in the figure. The measured temperatures at selected points of the outer surfaces are as shown. The thermal conductivity of the body is  $k = 2$  W/m  $\cdot$  °C and there is a uniform heat generation of 3000 W/m<sup>3</sup>. The dimension of the solid body is  $1.5m \times 1m$ . Using the finite difference method with a mesh size of  $\Delta x = \Delta y = 10.0$  cm.

Write a computer code to solve for temperatures of interior nodes. Determine the temperature of all interior nodes. Present the temperature values in a Table. Plot a contour plot for the temperatures of the domain

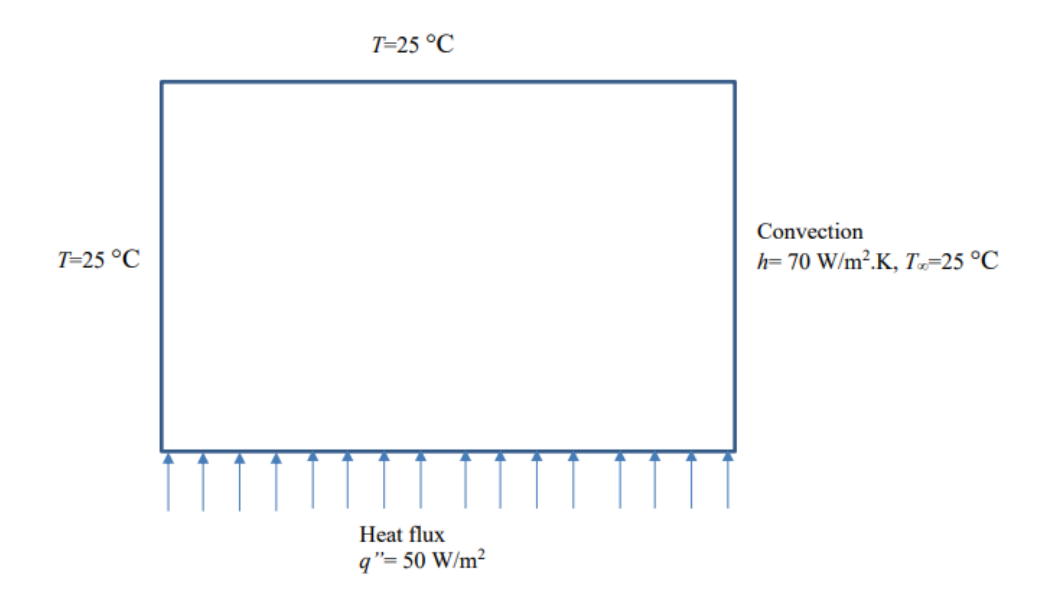

**Objectives:**

- Create MATLAB code to solve temperatures of interior nodes
- Output a contour plot for the temperatures of the domain
- Output temperature of all interior nodes as a table

# **Rationale:**

The following procedural steps will be followed:

- 1. System will be represented by a nodal network
- 2. Obtain a finite-difference equation for the heat equation
- 3. Define boundary conditions
- 4. Solve set of algebraic equations for unknown nodal temperatures

**Step 1: Grid Generation**

Modal network will be represent by a nodal network with mesh sizes of  $\Delta x = \Delta y = 10$  cm = 0.1m.

The system's whole region is,  $0 < x \le 1.5$  &  $0 < y \le 1$ .

Dividing into subregions M & N,

$$
M = \frac{L}{\Delta x} = \frac{1}{0.1} = 10
$$
  
8  

$$
N = \frac{L}{\Delta x} = \frac{1.5}{0.1} = 15
$$

Therefore we have,

$$
(M + 1)(N + 1) = (m)(n) = (11)(16) = 176 \text{ nodes}
$$

**Schematic:**

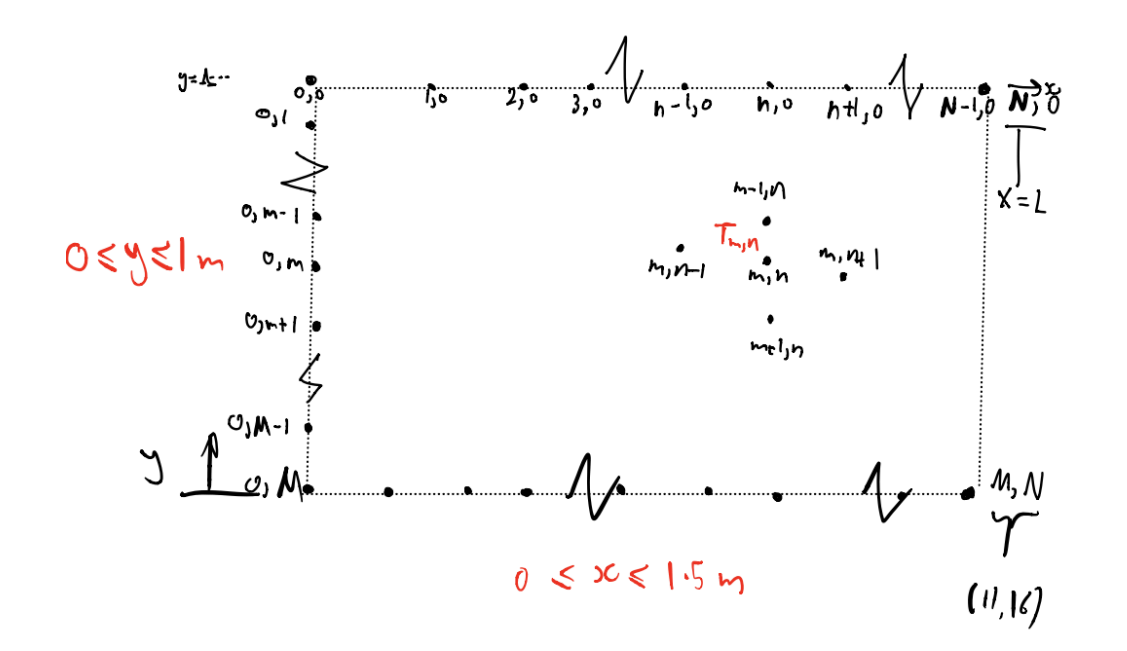

**Step 2: Formulate Heat Equation**

#### **Assumptions:**

- Steady-state
- 2-D convection
- Constant properties
- Heat-flux direction is into the system

Recall that the heat equation is,

$$
\frac{\partial^2 T}{\partial x^2} + \frac{\partial^2 T}{\partial y^2} + \frac{\partial^2 T}{\partial z^2} + \frac{\dot{q}}{k} = \frac{\rho C_p}{k} \cdot \frac{\partial T}{\partial t}
$$

Applying assumptions,

$$
\frac{\partial^2 T}{\partial x^2} + \frac{\partial^2 T}{\partial y^2} + \frac{\dot{q}}{k} = 0
$$

**Step 3: Define Boundary Conditions & Interior Nodes**

## **Analysis:**

Four Cases of boundary conditions exist on this system:

• Case 1: Prescribed Temperature

- Case 2: Prescribed Heat Flux
- Case 3: Convectional Environment
- Case 4: Interior Nodes

#### **Case 1: Prescribed Temperature:**

Location: Left & Top walls

$$
T_{\text{Surf}} = 25 \,^{\circ}C
$$

# **Case 2: Prescribed Heat Flux:**

Location: Bottom wall, Bottom-Left corner

Bottom wall:

$$
T_{m,n} = \frac{\Delta x}{2k} \cdot q_{m,n} + \frac{\Delta x^2}{4k} \cdot \dot{q} + \left(\frac{2T_{m-1,n} + T_{m,n+1} + 2T_{m,n-1}}{4}\right)
$$

Bottom-Left corner:

### **Case 3: Convectional Environment:**

Location: Right wall, Top & bottom right corners

Right wall:

$$
T_{m,n} = \frac{\frac{h\Delta x}{k} \cdot T_{\infty} + \frac{\Delta x^2}{2k} \cdot \dot{q} + \left(\frac{2T_{m-1,n} + T_{m,n+1} + 2T_{m,n-1}}{2}\right)}{\left(2 + \frac{h\Delta x}{k}\right)}
$$

Bottom-right corners:

$$
T_{m,n} = \frac{\frac{h\Delta x}{k} \cdot T_{\infty} + \frac{\Delta x^2}{2k} \cdot \dot{q} + \left(\frac{T_{m-1,n} + 2T_{m,n-1}}{2}\right)}{\left(1 + \frac{h\Delta x}{k}\right)}
$$

#### **Case 4: Interior Nodes:**

Location: Interior Nodes

$$
T_{m,n} = \left(\frac{T_{m+1,n} + T_{m-1,n} + T_{m,n+1} + T_{m,n-1}}{4}\right)
$$

### **Code:**

```
% Numerical 2-D Steady Heat Transfer
clear;clc;
% Given
k = 2; % in W/mC
h = 70; % on W/m2T_surf = 25; % in Cq_gen = 3000; % in W/m3
q flux = 50; % in W/m2 (Plane with uniform heat flux)
T_inf = 25; % in C
dim = [1.5 1]; % in m
dx = 0.1; % in m
dy = dx; % in m
% Grid Generation (Domain & Step)
m = (dim(2)/dx) + 1;n = (dim(1)/dy) + 1;temp = zeros(m, n);temp(:,1) = T_surf;
temp(1,:) = T surf;
for iterations = 1:5000
     % Top and Bottom Right Corners, Bottom-Left 
    temp(1, end) = 25; % Top-Right cornertemp(end, end) = (temp(end, end-1) + temp(end-1, end) + q_flux*dx/k + (q_gen/2)...*dx^2/2 + T_inf*h*dx/k)/(2 + h*dx/k); % Bottom-Right cornertemp(end,1) = 25; % Bottom-Left corner
     % Bottom Wall
    for j = 2:n-1temp(end, j) = (2*temp(end-1, j) + temp(end, j-1) + temp(end, j+1) + 2 ...
```

```
 *q_flux*dx/k+(q_gen/2)*dx^2)/4; % Bottom wall
     end
     % Right Wall
    for i = 2:(m-1) temp(i,end)=(2*temp(i,end-1)+temp(i-1,end)+temp(i+1,end)+2*h*dx...
            *T_inf/k+(q_gen/2)*dx^2)/(2*((h*dx/k)+2)); % Right wall
     end
     % Interior Nodes
    for i=2:(m-1)for j= 2:(n-1)temp(i,j) = (temp(i-1,j) + temp(i+1,j) + temp(i,j-1) + temp(i,j+1) ... + ((q_gen/2)*dx^2))/4; % interior
         end
     end
end
% Graph for the temperature distribution
rev = temp;
w = 1inspace(0, \text{dim}(1), n);
h = 1inspace(0,dim(2),m);
 for i=1:m
    for j=1:ntemp(i, j) = rev(m-i+1, j); end
 end
contour(w,h,temp)
shading interp
title('Temperature (Steady State)')
xlabel('x - domain')
ylabel('y - domain')
```
c = colorbar;

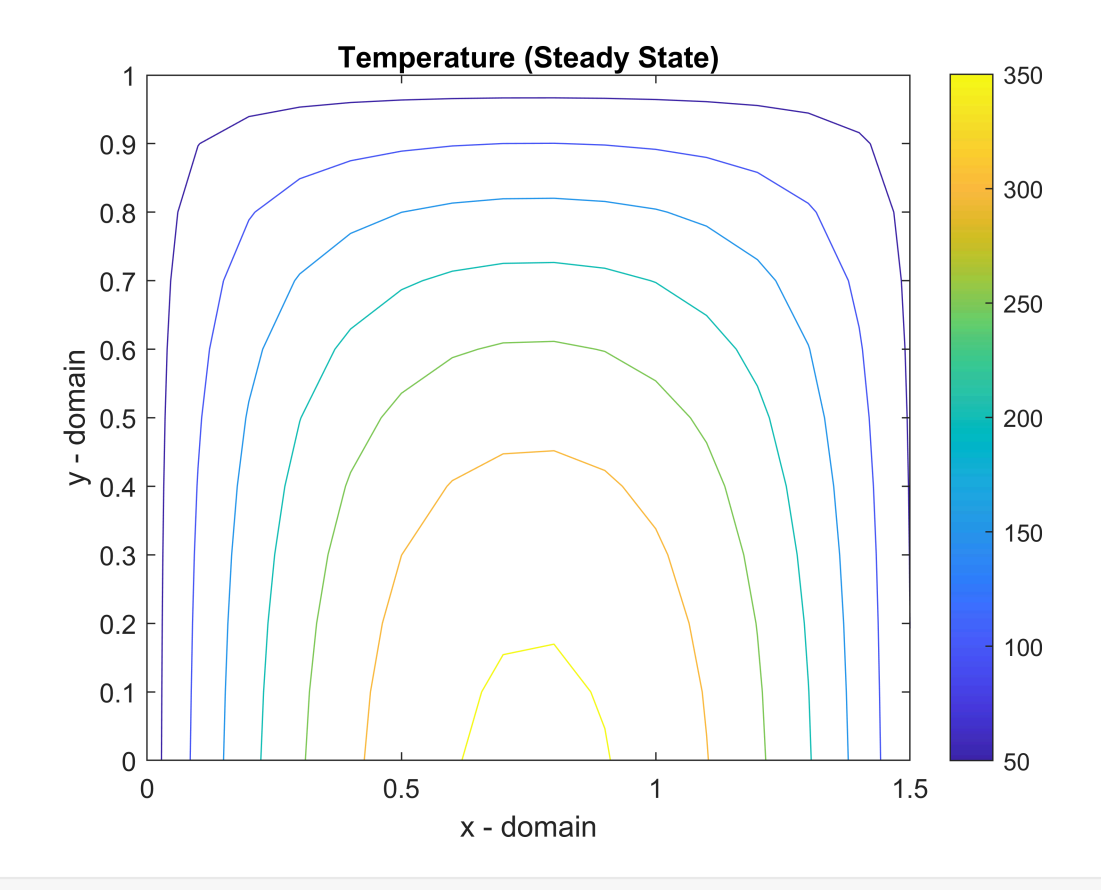

### % Nodal Network Tabulated format short rev = round(rev,3,'significant'); Table = array2table(rev,'VariableNames',{'1','2','3','4','5','6','7','8'... ,'9','10','11','12','13','14','15','16'})

Table =  $11\times16$  table

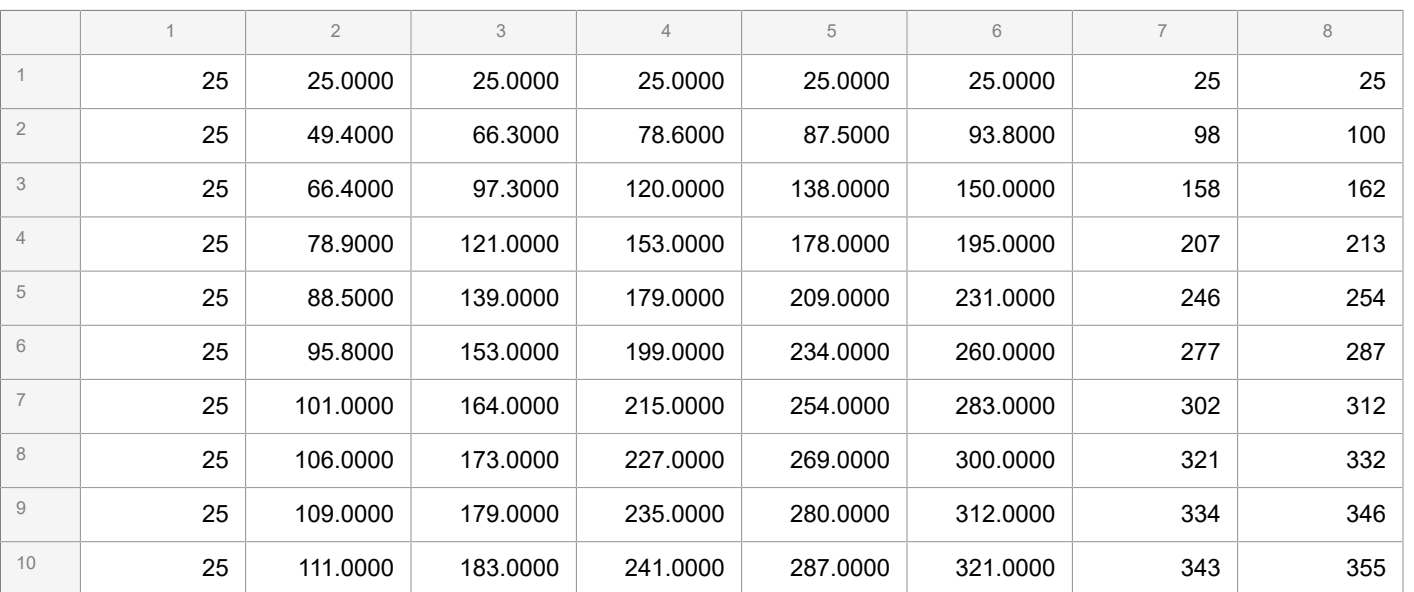

 $\ddotsc$ 

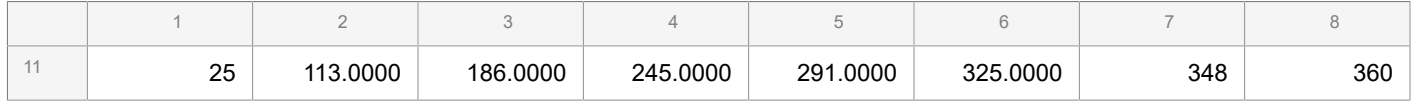

% n.b. the full Table is not visible via PDF, only visible in the code.